#### $,$  tushu007.com

 $<<$ 

 $<<$ 

- 13 ISBN 9787115233004
- 10 ISBN 7115233004

出版时间:2010-8

页数:186

PDF

更多资源请访问:http://www.tushu007.com

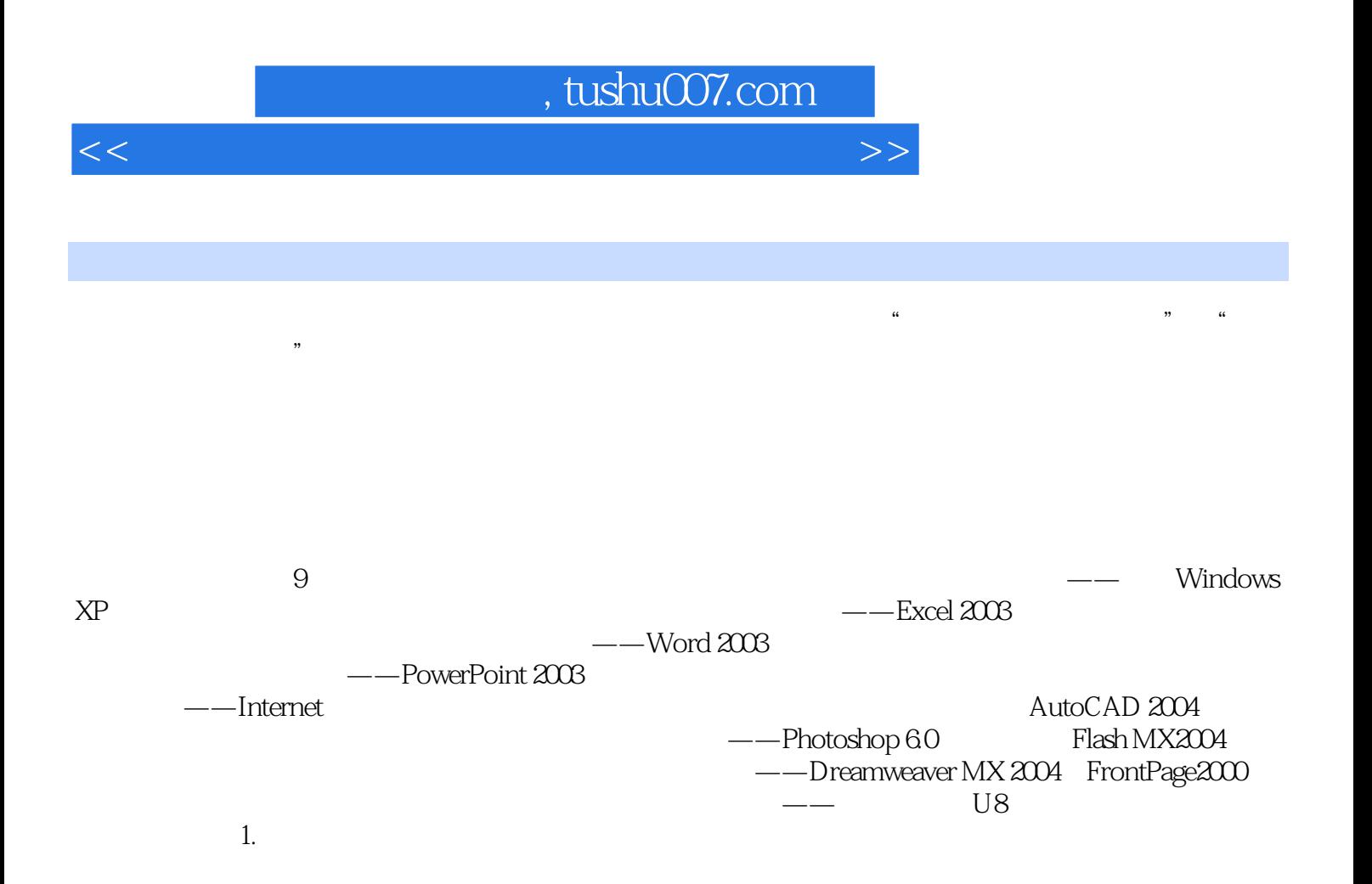

### a, tushu007.com

 $<<$ 

 $\sim$  11

 $0$ 

1 10 AutoCAD 2004 10 AutoCAD 2004

 $10 (400)$ 

atoCAD 2004

#### $,$  tushu007.com

 $<<$ 

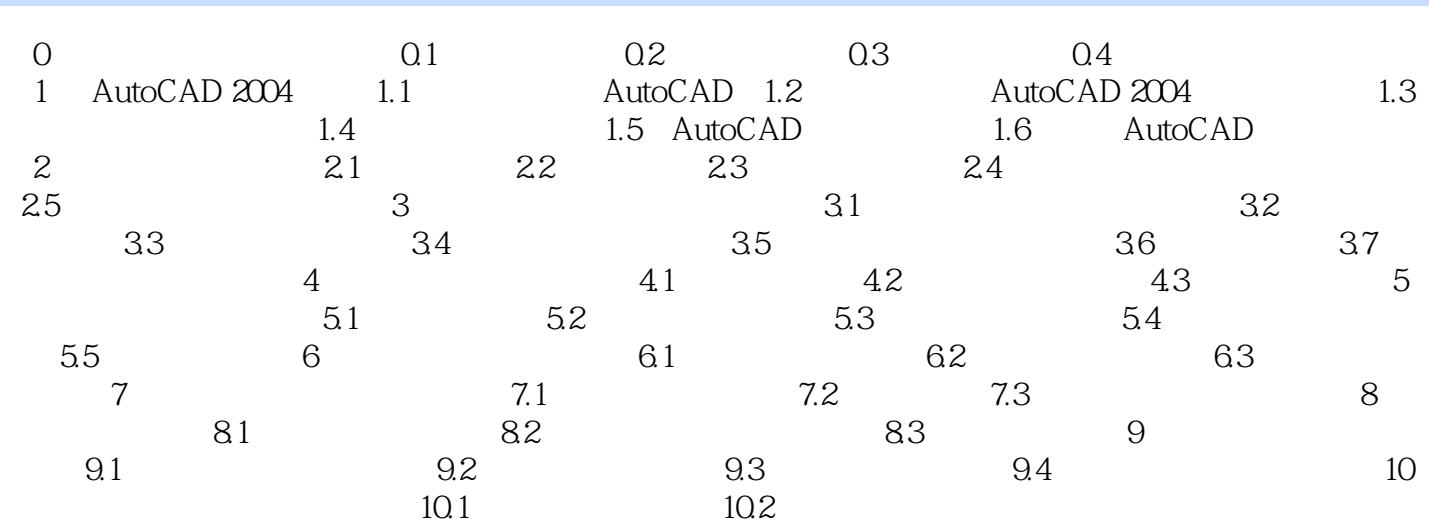

## , tushu007.com

 $<<$ 

# $3$  $\alpha$  and  $\alpha$  and  $\beta$  $4$  $\mu$  $\kappa$  , and  $\kappa$  , and  $\kappa$  is the set of the set of the set of the set of the set of the set of the set of the set of the set of the set of the set of the set of the set of the set of the set of the set of the set of t

 $5$  $\frac{1}{2}$  , and the contract of the contract of the contract of the contract of the contract of the contract of the contract of the contract of the contract of the contract of the contract of the contract of the contract

 $6$ 

 $<<$ 

:AutoCAD 2004<br>400

 $400$ 

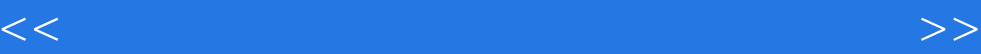

本站所提供下载的PDF图书仅提供预览和简介,请支持正版图书。

更多资源请访问:http://www.tushu007.com